# Netzwerk-Ökonomie

Effekte und Strategien

<span id="page-0-2"></span><span id="page-0-1"></span><span id="page-0-0"></span>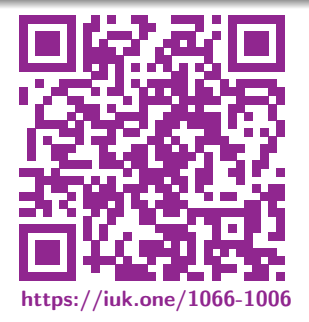

Clemens H. Cap ORCID: 0000-0003-3958-6136

Department of Computer Science University of Rostock Rostock, Germany clemens.cap@uni-rostock.de

Version 1

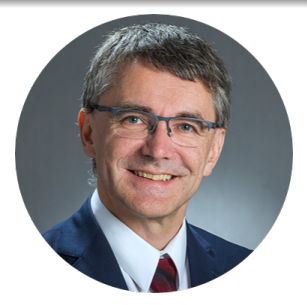

◆ ミト 冒 Ⅲ C.H.Cap

## <span id="page-1-2"></span><span id="page-1-1"></span><span id="page-1-0"></span>1. [Netzwerk Ökonomie](#page-1-1)

Netzwerke unterliegen speziellen ökonomischen Effekten.

Wie sehen diese genau aus?

# 1. [Netzwerk Ökonomie](#page-1-1)

- 2. [Charakteristische Phänomene](#page-1-1)
- 3. [Positionierung](#page-1-1)
- 4. [Beispiel Dvorak Tastatur](#page-1-1)
- 5. [Browser-Kriege](#page-1-1)

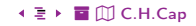

#### <span id="page-2-1"></span><span id="page-2-0"></span>Netzwerk-Effekte

Der Nutzen für den einzelnen Teilnehmer verändert sich abhängig von der Zahl (anderer) Teilnehmer am Gesamtsystem

#### Positive Netzwerk-Effekte:

 $\bullet$  Je mehr per X erreichbar sind, desto mehr kann auch ich über X erreichen.

#### Negative Netzwerk-Effekte:

 $\bullet$  Je mehr X nutzen, um so attraktiver erscheint Angreifern Spam via X.

 $X$  ist beispielsweise: Telefon, Fax; Facebook, Twitter.

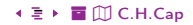

<span id="page-3-1"></span><span id="page-3-0"></span>Direkte Netzwerk-Effekte:

- Hängen unmittelbar von der Größe der Gruppe ab, die das Produkt nutzt.
- Bsp: Wenn viele meiner Bekannten Facebook nutzen, dann erhöht sich mein eigener Nutzen, weil ich dann viele darüber erreichen kann.

#### Indirekte Netzwerk-Effekte:

- Sind ein Nebeneffekt der Tatsache, daß ein Netzwerk insgesamt viele Mitglieder hat.
- Bsp: Wenn viele Personen iPhone nutzen, so erhöht sich mein eigener Nutzen als MacBook User, weil Apple mehr Forschungsgelder zur Verfügung hat.

#### <span id="page-4-1"></span><span id="page-4-0"></span>Zweiseitige Märkte

Märkte, die zwei oder mehrere unterschiedliche Teilnehmergruppen zusammenführen, die in enger wechselseitiger Abhängigkeit sind.

Typisches Phänomen bei Märkten mit Netzwerk-Effekten.

Beispiele:

- **Einkaufszentrum:** Läden und Kunden
- Kreditkarten: Karten-Nutzer und Annahmestellen.
- Betriebssysteme: Entwickler auf dem OS, Nutzer des OS.
- Neue Konzepte: Weiterentwickler und Nutzer der Konzepte.

<span id="page-5-1"></span><span id="page-5-0"></span>Zeige: Die Gleichung  $a'(t) = 2a(t)$  mit  $a(0) = 1$  führt auf exponentielles Wachstum.

Zeige: Die gekoppelten Gleichungen  $a'(t) = 2b(t)$  und  $b'(t) = 3a(t)$  mit  $a(0) = 1$  und  $b(0) = 1$  führen ebenso zu exponentiellem Wachstum.

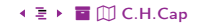

#### <span id="page-6-2"></span><span id="page-6-1"></span><span id="page-6-0"></span>2 Charakteristische Phänomene

Welche Phänomene werden typischerweise in netzwerkökonomischen Situationen beobachtet?

O

 $\sim$   $\Box$ 

## 1 Netzwerk Ökonomie

- 2. Charakteristische Phänomene
- 3. Positionierung
- 4. Beispiel Dvorak Tastatur
- 5. Browser-Kriege

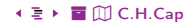

# <span id="page-7-1"></span><span id="page-7-0"></span>[2. Charakteristische Phänomene](#page-6-2) Henne und Ei Problem

#### Henne und Ei Problem

Markt für Gruppe A nicht interessant, da zu wenig Teilnehmer aus Gruppe B. Markt für Gruppe B nicht interessant, da zu wenig Teilnehmer aus Gruppe A.

Situation: Klassische First Mover Schwierigkeit.

Auswege: Förderung oder Quersubvention. Gruppe, die mehr von Netzwerk-Effekten zu profitieren glaubt unterstützt die anderen Gruppe.

Bsp: Handy Hersteller subventioniert Handys der User.

- Problem 1: Kostenrisiko, wenn fehlschlägt.
- Problem 2: Förderung bereitet auch den Weg für den Second Mover.
- Problem 3: Subventionsgeber muß sich späteren Erfolg sichern.

▲ □ → [3](#page-8-0)0 → ミ → 2. [Charakteristische Phänomene](#page-6-2) → ミ → 冨 ⑪ [C.H.Cap](#page-0-0)

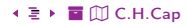

<span id="page-8-1"></span><span id="page-8-0"></span>Situation: Quersubvention kann Henne und Ei Problem lösen, aber

- Subventionsgeber muß sich späteren Erfolg sichern.
- Daher müssen Kosten des Wechsels auf Konkurrenz-Systeme stark steigen.

Bsp: Mobile Provider bei der Einführung der Handys.

- **•** Subventioniert Kauf eines Handy.
- Sichert sich dann durch SIM-Lock den Return of Investment.
- Einzelleistungen können überteuert sein (Bsp: SMS).
- Löst sich auf, sobald Produkt breiter akzeptiert wird,

Bsp: HW der Spielkonsolen.

- **Hardware ist subventioniert.**
- Spiele sind dann überteuert und an HW gebunden.

# <span id="page-9-1"></span><span id="page-9-0"></span>[2. Charakteristische Phänomene](#page-6-2) Pinguin-Effekt

#### Pinguin-Effekt

Frühe Nutzer ziehen keinen Nutzen aus einem Netzwerk, da erst wenige andere Nutzer beteiligt sind.

Namensgebung nach dem Freßverhalten der Pinguine.

- Alle haben Angst vor dem Hai und trauen sich nicht ins Wasser zum Jagen.
- Sobald die ersten reinspringen folgt der Rest: Die Gefahr sinkt für den Einzelnen.

Entwicklung: Jeder wartet ab, ob es noch mehr werden.

- Negativer Fall: Idee geht pleite bevor sie genügend User hat. Bsp: Google WAVE:  $\clubsuit$ ,  $\clubsuit$ ,  $W$ ; Bsp: Ecash: %
- **Positiver Fall:** Alle springen rein, sobald es läuft. Bsp: YouTube, Bitcoin

# <span id="page-10-1"></span><span id="page-10-0"></span>2. Charakteristische Phänomene Pfadabhängigkeit

#### Pfadabhängigkeit

In der Vergangenheit getroffene Entscheidungen können bewirken, daß zukünftige Entscheidungen weniger gut ausfallen als sie ohne die vergangene Entscheidung hätten ausfallen können.

#### Aspekte:

- Vergangene Entscheidung kannte zukünftige Entwicklung noch nicht.
- Zukünftige Entwicklung verläuft leicht anders als erwartet.
- Die zukünftige Entscheidung muß strukturelle Folgen  $\bullet$ der vergangenen Entscheidung beachten.
- Pfadabhängige Prozesse sind nicht immer selbst-optimierend sondern können sogar vergangene Fehler stabilisieren.

# <span id="page-11-1"></span><span id="page-11-0"></span>[2. Charakteristische Phänomene](#page-6-2) Multihoming

#### Multihoming

Die Mitglieder einer Gruppe eines mehrseitigen Markts nutzen mehrere Plattformen.

#### Beispiele:

- Geschäft akzeptiert oder Kunde hat mehrere Kreditkarten.
- Nutzer ist auf mehreren sozialen Netzen.
- Nutzer verwendet Android und iOS.
- **•** Twitter bietet Brücke in jedes CMS.
- Facebook erlaubt Logon Nutzung für andere Portale.

#### Effekt:

Erhöht die Markteintrittsbarriere für Newcomer.

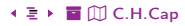

#### <span id="page-12-1"></span><span id="page-12-0"></span>Mechanismus:

- Erhöhung der Markeintrittsbarriere für Newcomer.
- **a** Lock-In Effekte.
- Notwendigkeit initiale Kosten zu refinanzieren.
- Vorteile des Zusammenschlusses (Gesetze von Metcalfe und Reed)

Weitere Aspekte oft als die drei Ringe der Internet-Ökonomie zusammengefaßt:

- **O** Netzwerk-Effekte
- **o** Lock-In Effekte
- Skaleneffekte

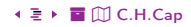

# <span id="page-13-1"></span><span id="page-13-0"></span>3 Ringe der Internet-Ökonomie: Netz – Lock-In – Skalen

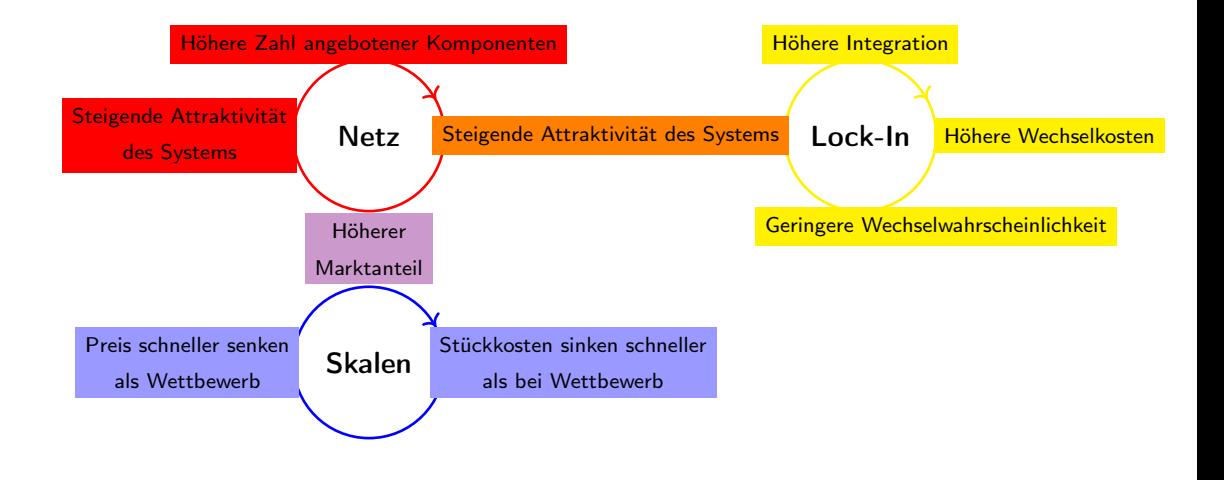

[%](#page-0-0) ½ 1[4](#page-12-0) [3](#page-14-1)0 2. [Charakteristische Phänomene](#page-6-2) [ö](#page-31-0) [È](#page-37-0) [C.H.Cap](#page-0-0)

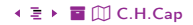

#### <span id="page-14-2"></span><span id="page-14-1"></span><span id="page-14-0"></span>3. Positionierung

Wie können sich Unternehmen im Haifischbecken der Internet-Ökonomie aufstellen?

- 1. Netzwerk Ökonomie
- 2. Charakteristische Phänomene
- 3. Positionierung
- 4. Beispiel Dvorak Tastatur
- 5. Browser-Kriege

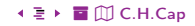

<span id="page-15-1"></span><span id="page-15-0"></span>Charakteristik: Bringt Produkt neu auf den Markt.

- Muß neues Nutzungs-Konzept erst bekannt machen.
- Muß Weiterentwicklungs-Kosten tragen (Konzept-Reifung & Fehler-Behebung)
- **o** Ist aber der erste im Markt.
- **A** Hat das Henne und Fi Problem

#### Strategie:

- Will initiales Investment sichern.
- Sucht initiale Bindungschancen.
- **Nutzt dort Lock-In Effekte.**

Zielgruppe: Early Adopters .

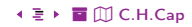

<span id="page-16-1"></span><span id="page-16-0"></span>Charakteristik: Betritt den Markt erst später.

- · Hat nicht die hohen Initialkosten.
- Kommt in den Markt, wenn Konzept ausgereift & in Köpfen etabliert ist.

#### Strategie:

- Gefahr, daß er nicht mehr schnell genug in den Markt kommt.
- Muß auf vorhandene Bindungschancen setzen und sollte dazu die entsprechenden Möglichkeiten haben.
- Drückt sich über bestehende Produktschiene in den Markt.

Zielgruppe: Follower.

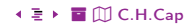

# <span id="page-17-1"></span><span id="page-17-0"></span>[3. Positionierung](#page-14-2) Early Adopter und Follower

#### Early Adopter:

- Kennt den letzten Schrei und muß ihn haben.
- Produkt darf und soll technisch, kompliziert und im Beta-Stadium sein.
- **Formt durch sein Feedback das Produkt weiter.**
- Bsp: Linux.

#### Follower:

- Folgt den Bewegungen der Masse.
- Produkt darf nicht den Touch des Technologischen haben.
- Übernimmt das Produkt wie es ist; hohe Erwartung an Stabilität.
- Will ausgereifte, standardisierte GUI und Konzepte haben.
- **Bsp:** Microsoft

<span id="page-18-1"></span><span id="page-18-0"></span>Frage: Wie bekommt man das Konzept in die Köpfe der Menschen?

Virale Verbreitungs-Techniken nutzen

- Jeder Nutzer muß auch Konzept-Verbreiter werden.
- Bei mehrseitigen Märkten sinnvollerweise in möglichst vielen Teilnehmergruppen.

Subventionieren einzelner Teilnehmergruppen Siehe oben !

Hypen & Pushen & Herumgeheimniseln

Bsp: Apple Leaks vor dem großen Event der Bekanntmachung.

# <span id="page-19-1"></span><span id="page-19-0"></span>[3. Positionierung](#page-14-2) Kosten der Weiterentwicklung

Frage: Wie deckt man die Kosten der Weiterentwicklung ab.

#### Open / Crowd Sourcing:

- Crowd-Sourcing der Reifungs-Kosten: Community development.
- **Crowd-Sourcing der Wartungs-Kosten: Community bug fixes.**
- Gefahr: Übernahme des Projekts durch andere, Nachahmung.

#### Plug In Architekturen:

Jeder kann das Konzept weiterentwickeln aber ohne dabei die Grundidee zu kompromittieren.

## Virales Copyright:

- **O** leder darf weiterentwickeln
- Klassisches Copyleft: Derivate stehen unter derselben freien Lizenz.
- Dual Licensing: Kommerzielle Nutzung der Derivate Dritter erfordert Lizenz (vgl. Sun Community Source License)

<span id="page-20-1"></span><span id="page-20-0"></span>Thema: Dem Second Mover den Einstieg erschweren

#### Intellectual Property Protection

- Patent: Second Mover kann Konzept nicht übernehmen
- Copyright: Second Mover kann Implementierung nicht übernehmen
- Problem: In Konflikt mit Crowd Sourcing Konzepten.

User Lock In

- Concept /Gui: Benutzer kennt meine GUI & Konzepte Will nicht wechseln da gewohnt & erlernt
- **•** Investment: Benutzer hat Zeit in mein System investiert Bsp: Upload von Profil & Inhalt, personalisiert, Akzeptieren von Freundschaften, Bewerten von Objekten, Erreichen von Status

<span id="page-21-1"></span><span id="page-21-0"></span>**Thema:** Dem First Mover die Entwicklung erschweren

- Nutze Chancen zur Bindung, die bereits bestehen
- Positionierung "nur" als Feature bekannter Konzepte  $\bullet$
- Enge Integration in bestehendes Produkte
- Enge Intergration in bestehende Deployment-Schiene

#### <span id="page-22-2"></span><span id="page-22-1"></span><span id="page-22-0"></span>4. [Beispiel Dvorak Tastatur](#page-22-2)

Klassisches Beispiel für viele Effekte der Netzwerk-Ökonomie

- 1. [Netzwerk Ökonomie](#page-22-2)
- 2. [Charakteristische Phänomene](#page-22-2)
- 3. [Positionierung](#page-22-2)
- 4. [Beispiel Dvorak Tastatur](#page-22-2)
- 5. [Browser-Kriege](#page-22-2)

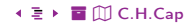

# <span id="page-23-1"></span><span id="page-23-0"></span>[4. Beispiel Dvorak Tastatur](#page-22-2) **Schreibmaschine**

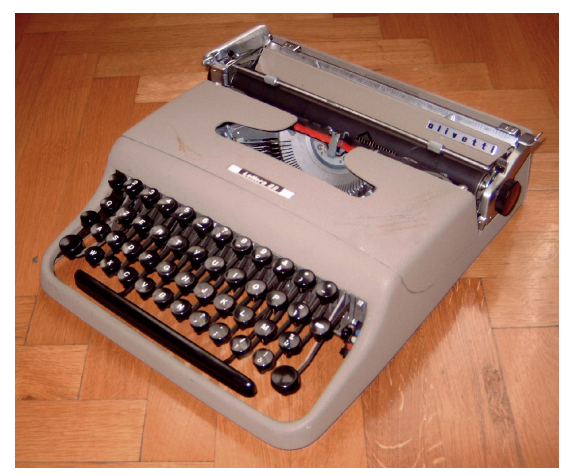

Abb. 1: Fast gleichzeitig angeschlagene "Typen" führen zu einem Verklemmen und erfordern die zeitaufwendige, fingerverschmutzende Intervention des Bedieners. Die Tastenbelegung zielt daher darauf ab, die Schreibges[chwi](http://github.com/clecap/vl-web)ndigkeit des B[ed](#page-21-0)[ie](#page-22-1)[n](#page-27-0)[er](#page-28-1)s zu verlangsamen. (sic!) © [Rechte siehe Anhang.](#page-33-0)

2[4](#page-22-1) ∢ □ ▶ [3](#page-24-0)0 ∢ 로 ▶ 4. [Beispiel Dvorak Tastatur](#page-22-2) Ö [C.H.Cap](#page-0-0) → State → State → State → State → State → State → State → State → State → State → State → State → State → State → State → State → State → State → State → State

# <span id="page-24-1"></span><span id="page-24-0"></span>[4. Beispiel Dvorak Tastatur](#page-22-2) Dvorak-Tastatur (1)

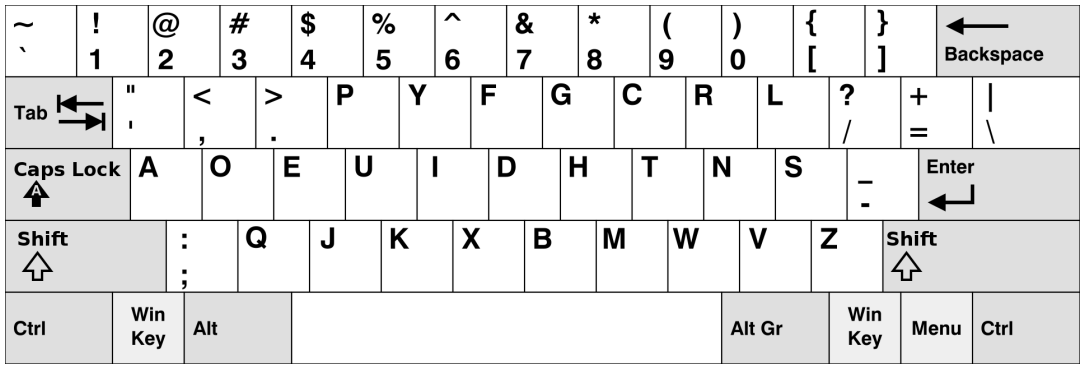

Abb. 2: Tastenbelegung nach August Dvorak. © [Rechte siehe Anhang.](#page-33-0)

# <span id="page-25-1"></span><span id="page-25-0"></span>[4. Beispiel Dvorak Tastatur](#page-22-2) Dvorak-Tastatur (2)

Geschichte: 1932 von August Dvorak entwickelt.

Zielvorgabe: Einfaches, schnelles, leicht erlernbares Schreiben.

#### Entwurfsideen:

- Abwechslung der Hände.
- Häufige Buchstaben an der typischen Auflagestelle der Finger.
- Seltene Buchstaben am Rand.
- **Bevorzugung der rechten Hand.**
- Häufige Digraphe nicht mit benachbarten Fingern schreiben.
- Fingerbewegung von außen nach innen ist einfacher als umgekehrt.

#### Nach Studien:

- Dvorak deutlich besser als QWERTY.
- Dvorak deutlich seltener verkauft als QWERTY.

# <span id="page-26-1"></span><span id="page-26-0"></span>[4. Beispiel Dvorak Tastatur](#page-22-2) Vergleich von Qwerty und Dvorak Tastenbelegung

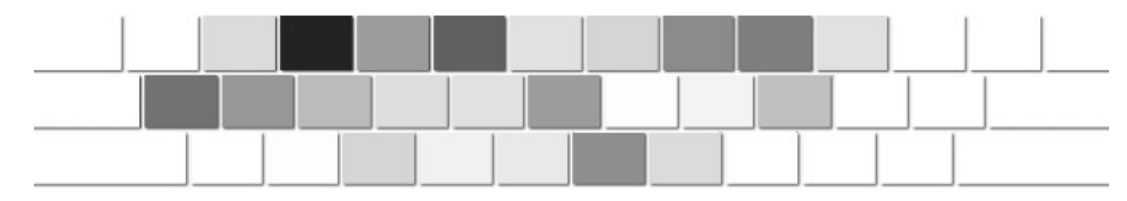

Abb. 3: Tastenverteilung bei englischen Texten auf der Qwerty-Tastatur. © [Rechte siehe Anhang.](#page-33-0)

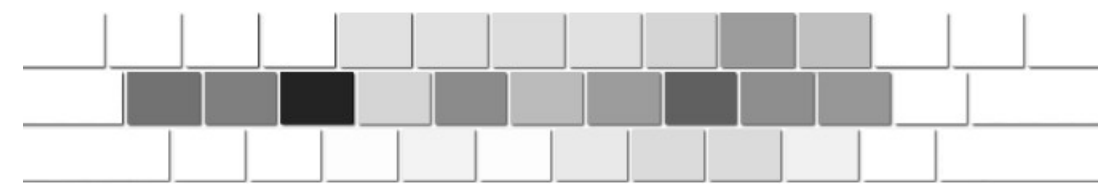

Abb. 4: Tastenverteilung bei englischen Texten auf der Dvorak-Tastatur. © [Rechte siehe Anhang.](#page-33-0)

[%](#page-0-0) ½ 2[7](#page-25-0) [3](#page-27-0)0 4. [Beispiel Dvorak Tastatur](#page-22-2) [ö](#page-31-0) [È](#page-37-0) [C.H.Cap](#page-0-0)

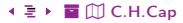

# <span id="page-27-1"></span><span id="page-27-0"></span>[4. Beispiel Dvorak Tastatur](#page-22-2) QWERTY gegen Dvorak

#### Mehrseitiger Markt:

- Verfügbarkeit von Dvorak-Tastaturen.
- Personen, die Dvorak beherrschen.

#### Pfadabhängigkeit:

- In Vergangenheit sinnvolle Entscheidung für QWERTY verändert Markt.
- Bei der Einführung der Computer-Tastatur wurde Umentscheidung verabsäumt.
- Situation heute: DVORAK-Tastatur wäre viel sinnvoller.

#### Monopol:

• De facto Monopol eines Memes.

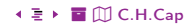

#### <span id="page-28-2"></span><span id="page-28-1"></span><span id="page-28-0"></span>5. [Browser-Kriege](#page-28-2)

Eine Anwendunge der Theorie der Netzwerk-Ökonomie.

- 1. [Netzwerk Ökonomie](#page-28-2)
- 2. [Charakteristische Phänomene](#page-28-2)
- 3. [Positionierung](#page-28-2)
- 4. [Beispiel Dvorak Tastatur](#page-28-2)
- 5. [Browser-Kriege](#page-28-2)

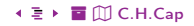

<span id="page-29-1"></span><span id="page-29-0"></span>Betrachten Sie die Browser:

- Mozilla Netscape.
- Internet Explorer.
- Mozilla Firefox
- **Google Chrome.**

Recherchieren Sie und beantworten Sie die Fragen:

- Wann und wie sind sie in den Markt eingetreten?
- Ist das geglückt? Wie haben sie sich danach entwickelt?  $\bullet$
- Beschreiben Sie die Dynamik der Marktanteile als wechselnde First / Second Mover  $\bullet$ Positionierung!
- Wie lassen sich die Positionierungen der Browser in diesem Modell verstehen?

# <span id="page-30-0"></span>Anhang

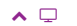

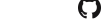

 $\begin{array}{ccc}\n\bigcirc & 31 \leftarrow & \rightarrow 38 \\
\downarrow & \downarrow & \downarrow \\
\end{array} \quad \begin{array}{ccc}\n\downarrow & \downarrow & \downarrow \\
\downarrow & \downarrow & \downarrow \\
\end{array} \quad \text{Abb} \quad \odot \quad \S \quad \rightarrow \text{III}$ 

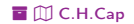

## <span id="page-31-1"></span><span id="page-31-0"></span>Übersicht

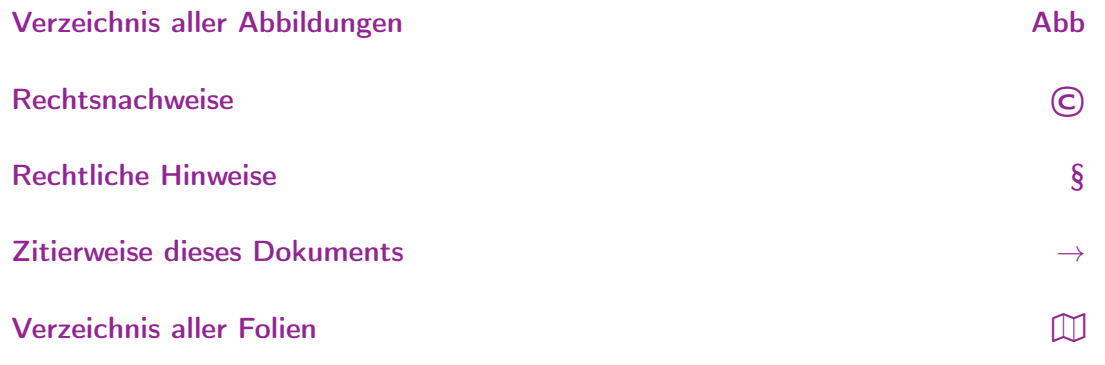

 $\begin{array}{ccc}\n\bigcirc & 32 \leftarrow & \rightarrow 38 \\
& \leftarrow & \rightarrow & \text{Abb} \odot \S \rightarrow \Box\end{array}$ 

<span id="page-32-1"></span><span id="page-32-0"></span>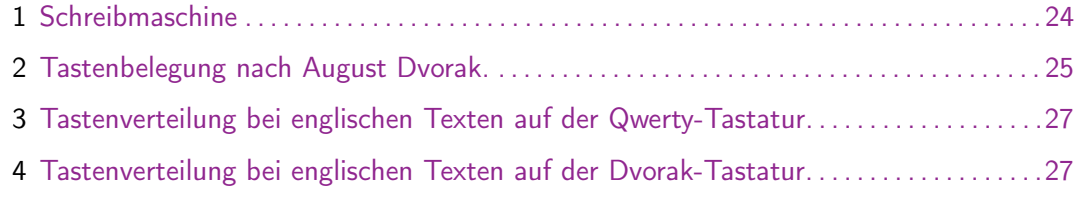

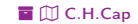

<span id="page-33-1"></span><span id="page-33-0"></span>[Abb. 1](#page-23-1) Quelle: [https://commons.wikimedia.org/wiki/File:Olivetti\\_Lettera\\_22\\_by\\_LjL.jpeg](https://commons.wikimedia.org/wiki/File:Olivetti_Lettera_22_by_LjL.jpeg), gemeinfrei.

[Abb. 2](#page-24-1) Quelle: <https://commons.wikimedia.org/w/index.php?curid=874943>, gemeinfrei.

[Abb. 3](#page-26-1) Quelle: <https://commons.wikimedia.org/w/index.php?curid=2196537>, Benutzer:Vilem (German Wikipedia), gemeinfrei.

[Abb. 4](#page-26-1) Quelle: <https://commons.wikimedia.org/w/index.php?curid=2196550>, Benutzer:Vilem (German Wikipedia), gemeinfrei.

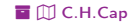

# <span id="page-34-1"></span><span id="page-34-0"></span>Rechtliche Hinweise (1)

Die hier angebotenen Inhalte unterliegen deutschem Urheberrecht. Inhalte Dritter werden unter Nennung der Rechtsgrundlage ihrer Nutzung und der geltenden Lizenzbestimmungen hier angeführt. Auf das Literaturverzeichnis wird verwiesen. Das [Zitatrecht](https://dejure.org/gesetze/UrhG/51.html) in dem für wissenschaftliche Werke üblichen Ausmaß wird beansprucht. Wenn Sie eine Urheberrechtsverletzung erkennen, so bitten wir um Hinweis an den auf der Titelseite genannten Autor und werden entsprechende Inhalte sofort entfernen oder fehlende Rechtsnennungen nachholen. Bei Produkt- und Firmennamen können Markenrechte Dritter bestehen. Verweise und Verlinkungen wurden zum Zeitpunkt des Setzens der Verweise überprüft; sie dienen der Information des Lesers. Der Autor macht sich die Inhalte, auch in der Form, wie sie zum Zeitpunkt des Setzens des Verweises vorlagen, nicht zu eigen und kann diese nicht laufend auf Veränderungen überprüfen.

Alle sonstigen, hier nicht angeführten Inhalte unterliegen dem Copyright des Autors, Prof. Dr. Clemens Cap, ©2020. Wenn Sie diese Inhalte nützlich finden, können Sie darauf verlinken oder sie zitieren. Jede weitere Verbreitung, Speicherung, Vervielfältigung oder sonstige Verwertung außerhalb der Grenzen des Urheberrechts bedarf der schriftlichen Zustimmung des Rechteinhabers. Dieses dient der Sicherung der Aktualität der Inhalte und soll dem Autor auch die Einhaltung urheberrechtlicher Einschränkungen wie beispielsweise [Par](https://dejure.org/gesetze/UrhG/60a.html) [60a UrhG](https://dejure.org/gesetze/UrhG/60a.html) ermöglichen.

Die Bereitstellung der Inhalte erfolgt hier zur persönlichen Information des Lesers. Eine Haftung für mittelbare oder unmittelbare Schäden wird im maximal rechtlich zulässigen Ausmaß ausgeschlossen, mit Ausnahme von Vorsatz und grober Fahrlässigkeit. Eine Garantie für den Fortbestand dieses Informationsangebots wird nicht gegeben.

Die Anfertigung einer persönlichen Sicherungskopie für die private, nicht gewerbliche und nicht öffentliche Nutzung ist zulässig, sofern sie nicht von einer offensichtlich rechtswidrig hergestellten oder zugänglich gemachten Vorlage stammt.

Use of Logos and Trademark Symbols: The logos and trademark symbols used here are the property of their respective owners. The YouTube logo is used according to brand request 2-9753000030769 granted on November 30, 2020. The GitHub logo is property of GitHub Inc. and is used in accordance to the GitHub logo usage conditions <https://github.com/logos> to link to a GitHub account. The Tweedback logo is property of Tweedback GmbH and here is used in accordance to a cooperation contract.

#### $\land$   $\Box$  3[5](#page-33-1)  $\cdot$   $\Box$   $\rightarrow$  [3](#page-35-0)8  $\cdot$   $\equiv$   $\star$  [Abb](#page-32-0)  $\odot$   $\S$   $\rightarrow$   $\Box$

# <span id="page-35-0"></span>Rechtliche Hinweise (2)

Disclaimer: Die sich immer wieder ändernde Rechtslage für digitale Urheberrechte erzeugt für mich ein nicht unerhebliches Risiko bei der Einbindung von Materialien, deren Status ich nicht oder nur mit unverhältnismäßig hohem Aufwand abklären kann. Ebenso kann ich den Rechteinhabern nicht auf sinnvolle oder einfache Weise ein Honorar zukommen lassen, obwohl ich – und in letzter Konsequenz Sie als Leser – ihre Leistungen nutzen.

Daher binde ich gelegentlich Inhalte nur als Link und nicht durch Framing ein. Lt EuGH Urteil 13.02.2014, C-466/12 ist das unbedenklich, da die benutzten Links ohne Umgehung technischer Sperren auf im Internet frei verfügbare Inhalte verweisen.

Wenn Sie diese Rechtslage stört, dann setzen Sie sich für eine Modernisierung des völlig veralteten Vergütungssystems für urheberrechtliche Leistungen ein. Bis dahin klicken Sie bitte auf die angegebenen Links und denken Sie darüber nach, warum wir keine für das digitale Zeitalter sinnvoll angepaßte Vergütungssysteme digital erbrachter Leistungen haben.

Zu Risiken und Nebenwirkungen fragen Sie Ihren Rechtsanwalt oder Gesetzgeber.

Weitere Hinweise finden Sie im Netz [hier](http://rechtundnetz.com/framing-als-urheberrechtsverletzung/) und [hier](https://www.lto.de/recht/hintergruende/h/bgh-izr46-12-framing-youtube-urheber-zustimmung/) oder [hier.](https://www.heise.de/newsticker/meldung/BGH-Linksetzung-kann-Urheberrechte-verletzen-1135956.html)

# <span id="page-36-1"></span><span id="page-36-0"></span>Zitierweise dieses Dokuments

Wenn Sie Inhalte aus diesem Werk nutzen oder darauf verweisen wollen. zitieren Sie es bitte wie folgt:

Clemens H. Cap: Netzwerk-Ökonomie. Electronic document. https://iuk.one/1066-1006 26. 5. 2021.

■ ID C.H.Cap

```
Bibtex Information: https://iuk.one/1066-1006.bib
```

```
@missc{}_{4oc:1066-1006.
```
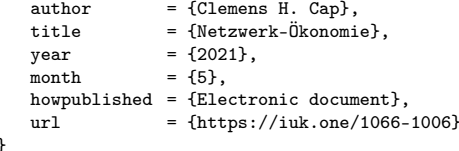

```
Typographic Information:
Typeset on May 26, 2021
This is pdfTeX, Version 3.14159265-2.6-1.40.21 (TeX Live 2020) kpathsea version 6.3.2
This is pef in version 3.1.5b
This is preamble-slides.tex myFormat(C)C.H.Cap
```
 $\sim$   $\Box$ 

## <span id="page-37-1"></span>Verzeichnis aller Folien

<span id="page-37-0"></span>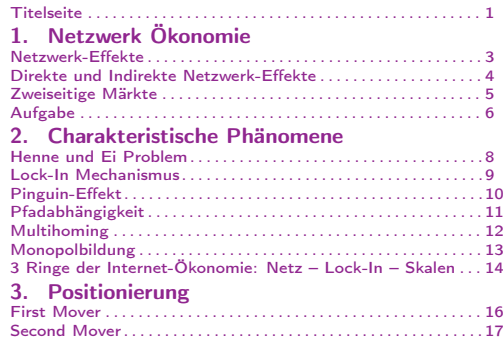

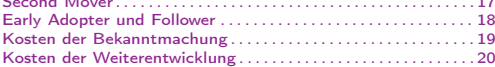

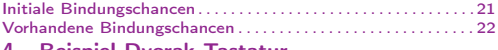

#### [4. Beispiel Dvorak Tastatur](#page-22-2)

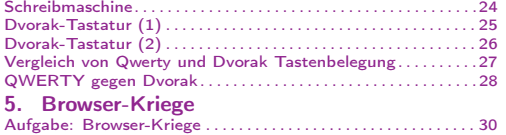

#### Legende:

£ Fortsetzungsseite A Seite ohne Überschrift

Õ Bildseite